# ГОСУДАРСТВЕННОЕ БЮДЖЕТНОЕ УЧРЕЖДЕНИЕ ДОПОЛНИТЕЛЬНОГО ОБРАЗОВАНИЯ «ДОМ ЮНОШЕСКОГО ТЕХНИЧЕСКОГО ТВОРЧЕСТВА ЧЕЛЯБИНСКОЙ ОБЛАСТИ»

ЦЕНТР ЦИФРОВОГО ОБРАЗОВАНИЯ ДЕТЕЙ ЦЦОД «IT - КУБ» Г. КЫШТЫМА

ПРИНЯТО на заседании педагогического совета ГБУ ДО ДЮТТ Челябинской области Протокол заседания № 156  $\frac{15}{15}$  » undeel 2023 г.

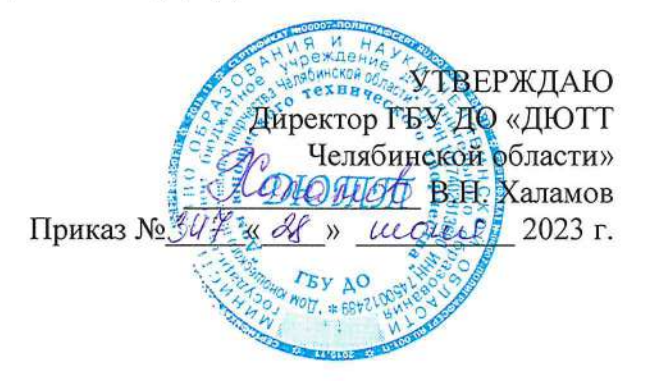

# ДОПОЛНИТЕЛЬНАЯ ОБЩЕОБРАЗОВАТЕЛЬНАЯ ОБЩЕРАЗВИВАЮЩАЯ ПРОГРАММА

### «Видеомонтаж»

Направленность: техническая Уровень усвоения: базовый Срок освоения программы: 1 год Возрастная категория обучающихся: 11-17 лет

> Автор-составитель: Я.Ю. Копылов педагог дополнительного образования

г. Кыштым 2023 год

## Оглавление

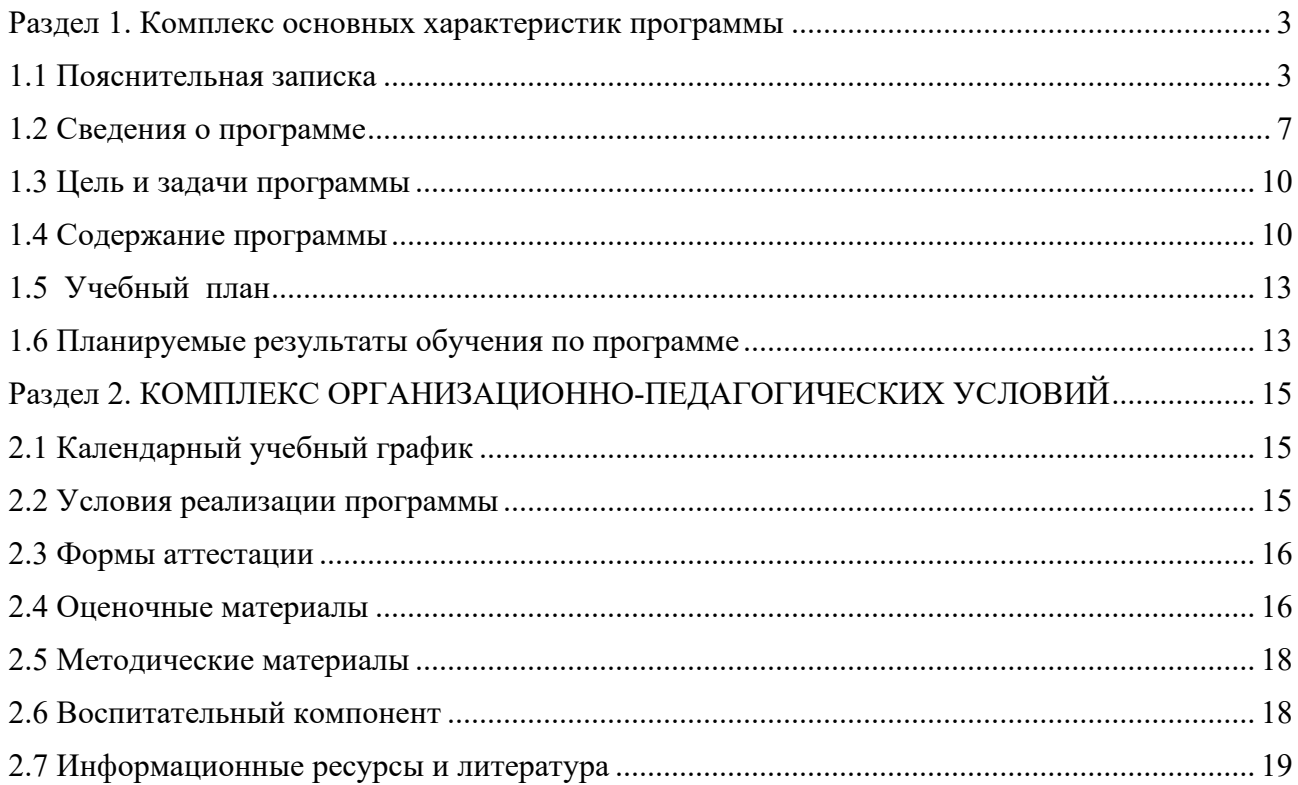

### <span id="page-2-0"></span>**РАЗДЕЛ 1. КОМПЛЕКС ОСНОВНЫХ ХАРАКТЕРИСТИК ПРОГРАММЫ**

### **1.1 Пояснительная записка**

### **Нормативная база**

<span id="page-2-1"></span>Дополнительная общеобразовательная (общеразвивающая) программа разработана на основе Методических рекомендаций по созданию и функционированию центров цифрового образования «IT-куб», и др. нормативно-правовой документации Министерства просвещения Российской Федерации:

• Федеральный закон "Об образовании в Российской Федерации" от 29.12.2012 N 273-ФЗ (последняя редакция)

• Приказ Министерства Просвещения РФ № 629 от 27.07.2022 г. "Об утверждении Порядка организации и осуществления образовательной деятельности по дополнительным общеобразовательным программам"

Распоряжение Правительства ЧО № 901-рп от 20.09.2022 г. "Об утверждении регионального плана мероприятий на 2022 – 2024 годы по реализации Концепции развития дополнительного образования детей до 2030 года"

• Приказ Министерства труда и социальной защиты РФ № 652-н от 21.09.2021 г «Об утверждении профессионального стандарта «Педагог дополнительного образования детей и взрослых»

• Приказ Минпросвещения России от 03.09.2019 N 467 (ред. от 21.04.2023) "Об утверждении Целевой модели развития региональных систем дополнительного образования детей" (Зарегистрировано в Минюсте России 06.12.2019 N 56722)

• Устав ГБУ ДО «Дом юношеского технического творчества Челябинской области»;

• Локальные акты, регламентирующие образовательную деятельность Центра цифрового образования детей «IT-куб» ГБУ ДО ДЮТТ.

### **Актуальность программы**

В современном мире, где визуальный контент становятся все более значимыми и широко распространенными, умение создавать качественные видеоролики является важным навыком. Работа с видео стала неотъемлемой частью различных сфер жизни, включая медиа, маркетинг, образование и многое другое.

Курс по видеомонтажу предоставляет обучающимся возможность овладеть основными навыками редактирования видео, использования специализированных программ и создания собственного видеоконтента. Этот курс развивает креативное мышление, способность передавать свои идеи через видео, а также улучшает их навыки визуальной коммуникации.

Более того, в современном цифровом обществе повышается потребность в профессионалах, способных редактировать и создавать видео для целей продвижения продуктов и услуг, создания контента для блогов и социальных сетей, а также для множества других проектов. Хорошо развитые навыки видеомонтажа и осведомленность в использовании соответствующего программного обеспечения являются преимуществом на рынке труда и могут открыть двери к различным карьерным возможностям.

**Педагогическая целесообразность** программы видеомонтажа заключается в формировании и совершенствовании трудовых навыков учащихся, создании оптимальных психологопедагогических условий для развития их личностного потенциала, развитии таких качеств, как самоорганизация, твердость духа, взаимовыручка и взаимопонимание. Программа также направлена на поддержку и развитие талантливых учащихся, развитие их творческого мышления и способностей в области конструктивных и технологических задач.

Оптимальное обучение в программе видеомонтажа достигается, когда обучающиеся активно вовлечены в процесс создания значимого и смыслового видеопродукта, который интересен им самим. В этом случае учащиеся строят знания самостоятельно, а педагог выступает в роли консультанта и помощника.

Программа обеспечивает гибкий индивидуальный подход к объему и темпу освоения учебного материала каждым учеником и реализует личностно-ориентированную модель образования и развивающие технологии. Она создает оптимальные условия для самореализации личности учащегося в данном возрасте. Особое внимание уделяется практической работе, так как она является важным аспектом в обучении видеомонтажу.

В современном информационном обществе, где доступна широкая информация о видеомонтаже и последних достижениях в этой области, учащиеся имеют возможность освоить разные уровни знаний и навыков в данной области.

**Отличительная особенность программы** является её практико-ориентированность. Освоенный обучающимися теоретический материал закрепляется в ходе выполнения практических заданий, выполнения проектов.

### **Адресат программы**

Возраст учащихся: от 11 до 17 лет.

### **Реализация программы**

Реализация программы – 2 часа в неделю (36 часов за года), 18 недель. Величина академического часа 45 минут. После 45 минут занятий организовывается перерыв длительностью 10 минут для проветривания помещения и отдыха учащихся.

Программа предоставляет учащимся возможность освоения учебного материала с учетом их уровней общего развития, мотивации, способностей. В рамках программы предполагается освоение содержания программы на разных уровнях сложности, с опорой на диагностику стартовых возможностей каждого из участников.

**Направленность программы:** Данная программа имеет техническую направленность.

**Язык реализации программы:** Государственный язык РФ – русский

### **Уровень освоения программы:** Базовый

**Форма обучения:** Очная

**Форма организации:** В подгруппах до 12 человек

**Режим занятий:** 2 часа в неделю (36 часов за год), 18 недель. Величина академического часа 45 минут. После 45 минут занятий организовывается перерыв длительностью 10 минут для проветривания помещения и отдыха учащихся. Занятия начинаются не ранее 08.00 часов утра и заканчиваются не позднее 20.00 часов

#### **Формы организации занятий:**

• фронтальная - предполагает работу педагога сразу со всеми обучающимися в едином темпе и с общими задачами. Для реализации обучения используется компьютер педагога с мультимедиа проектором, посредством которых учебный материал демонстрируется на общий экран. Активно используются Интернет-ресурсы;

• групповая - предполагает, что занятия проводятся с подгруппой. Для этого группа распределяется на подгруппы не более 6 человек, работа в которых регулируется педагогом;

• индивидуальная - подразумевает взаимодействие преподавателя с одним обучающимся. Как правило данная форма используется в сочетании с фронтальной. Часть занятия (объяснение новой темы) проводится фронтально, затем обучающийся выполняет индивидуальные задания или общие задания в индивидуальном темпе;

В образовательном процессе помимо традиционного учебного занятия используются многообразные формы, которые несут учебную нагрузку и могут использоваться как активные способы освоения детьми образовательной программы, в соответствии с возрастом обучающихся, составом группы, содержанием учебного модуля:

- − беседа;
- − лекции с представителями профессии;
- − практическое занятие;
- − интерактивные занятия;
- − коворкинг.

Некоторые формы проведения занятий могут объединять несколько учебных групп или весь состав объединения.

На занятиях применяются следующие технологии обучения:

**Дифференциация обучения** – объединение в группу детей по принципу учета состояния здоровья. Заключается в организации работы различной по содержанию, объёму, сложности, методам, приёмам и средствам в зависимости от психофизических возможностей ребенка (Л. А.

### Дружинина).

**Индивидуальный подход** – гибкое использование педагогом различных форм и методов педагогического воздействия с целью достижения оптимальных результатов образовательного процесса по отношению к каждому ребенку.

Индивидуальный подход в воспитании необходим в двух отношениях: во-первых, он обеспечивает развитие индивидуального своеобразия, давая возможность максимального проявления имеющихся у ребенка способностей; во-вторых, без учета индивидуальных особенностей ребенка любое педагогическое воздействие не может быть эффективным. Вот почему для осуществления индивидуального подхода, как в обучении, так и в воспитании, необходимо изучение психологических особенностей детей.

### **Технологии на основе активизации и интенсификации деятельности**

Проектная деятельность: Обучающиеся активно участвуют в создании своих собственных видеороликов, начиная со стадии планирования и заканчивая финальным монтажом. Они сталкиваются с реальными проблемами и задачами, применяют полученные знания и навыки, и принимают активное участие в каждом этапе процесса видеомонтажа.

Интерактивные методы обучения: Программа использует интерактивные инструменты и методы, которые способствуют активному взаимодействию учащихся с педагогом и между собой. Это может включать групповые проекты, обсуждения, работу в парах и обмен опытом. Такой подход позволяет обучащимся развивать коммуникативные и сотруднические навыки, а также обогащать свои знания через обмен идеями и мнениями.

Творческие задания и самостоятельная работа: Обучающиеся получают возможность применять свою творческую мысль в процессе видеомонтажа. Они разрабатывают собственные идеи и концепции видеороликов, экспериментируют с разными эффектами и чтением взаимосвязей между кадрами. Это стимулирует их креативность и позволяет раскрыть свой потенциал в области видеомонтажа.

Практические занятия и тренировки: Программа акцентирует внимание на практическом применении знаний и умений. Обучающиеся регулярно участвуют в практических занятиях, где получают возможность непосредственно применять изученные техники и инструменты видеомонтажа. Они тренируются в редактировании видео, настраивают переходы, корректируют цветовую гамму и звуковое сопровождение. Такой практический опыт позволяет им стать более уверенными в редактировании видео.

Представленные технологии активизации и интенсификации деятельности обеспечивают обучающимся возможность глубокого и активного погружения в процесс видеомонтажа. Они стимулируют самостоятельность, креативность и развивают учащихся в качестве активных и компетентных участников процесса обучения.

### **Технологии проблемного обучения**

Концептуальные идеи и принципы:

- создание проблемных ситуаций под руководством педагога и активная самостоятельная деятельность обучающихся по их разрешению, в результате чего и осуществляется развитие мыслительных и творческих способностей, овладение знаниями, умениями и навыками;

- целью проблемной технологии выступает приобретение ЗУН, усвоение способов самостоятельной деятельности, развитие умственных и творческих способностей;

- проблемное обучение основано на создании проблемной мотивации;

- проблемные ситуации могут быть различными по уровню проблемности, по содержанию неизвестного, по виду рассогласования информации, по другим методическим особенностям;

- проблемные методы — это методы, основанные на создании проблемных ситуаций, активной познавательной деятельности учащихся, требующей актуализации знаний, анализа, состоящей в поиске и решении сложных вопросов, умения видеть за отдельными фактами явление, закон.

**Технологии, основанные на коллективном способе обучения Технологии сотрудничества**

Концептуальные идеи и принципы:

- позиция взрослого как непосредственного партнера детей, включенного в их деятельность;

- уникальность партнеров и их принципиальное равенство друг другу, различие и оригинальность точек зрения, ориентация каждого на понимание и активную интерпретация его точки зрения партнером, ожидание ответа и его предвосхищение в собственном высказывании, взаимная дополнительность позиций участников совместной деятельности;

- неотъемлемой составляющей субъект-субъектного взаимодействия является диалоговое общение, в процессе и результате которого происходит не просто обмен идеями или вещами, а взаиморазвитие всех участников совместной деятельности;

- диалоговые ситуации возникают в разных формах взаимодействия: педагог ребенок; ребенок - ребенок; ребенок - средства обучения; ребенок – родители;

- сотрудничество непосредственно связано с понятием – активность. Заинтересованность со стороны педагога отношением ребёнка к познаваемой действительности, активизирует его познавательную деятельность, стремление подтвердить свои предположения и высказывания в практике;

- сотрудничество и общение взрослого с детьми, основанное на диалоге - фактор развития дошкольников, поскольку именно в диалоге дети проявляют себя равными, свободными, раскованными, учатся самоорганизации, самодеятельности, самоконтролю.

### **Проектная технология**

Концептуальные идеи и принципы:

- развитие свободной творческой личности, которое определяется задачами развития и задачами исследовательской деятельности детей, динамичностью предметно-пространственной среды;

- особые функции взрослого, побуждающего ребёнка обнаруживать проблему, проговаривать противоречия, приведшие к её возникновению, включение ребёнка в обсуждение путей решения поставленной проблемы;

- способ достижения дидактической цели в проектной технологии осуществляется через детальную разработку проблемы (технологию);

- интеграция образовательных содержаний и видов деятельности в рамках единого проекта совместная интеллектуально – творческая деятельность;

- завершение процесса овладения определенной областью практического или теоретического знания, той или иной деятельности, реальным, осязаемым практическим результатом, оформленным тем или иным образом.

### **Здоровьесберегающие технологии:**

Концептуальные идеи и принципы:

- физкультурно-оздоровительная деятельность на занятиях в виде зрительных гимнастик, физкультминуток, динамических пауз и пр.;

- обеспечение эмоционального комфорта и позитивного психологическое самочувствия ребенка в процессе общения со сверстниками и взрослыми в детском саду, семье.

В данной программе применяются педагогические технологии:

- − технология индивидуализации обучения;
- − технология группового обучения;
- − технология коллективного взаимообучения;
- − технология дифференцированного обучения;
- − технология разноуровневого обучения;
- − технология проблемного обучения;
- − технология развивающего обучения;
- − технология дистанционного обучения;
- − коммуникативная технология обучения;
- − технология коллективной творческой деятельности;
- − технология решения изобретательских задач;
- − здоровьесберегающая технология.

Выбор методов обучения осуществляется на основе анализа уровня готовности обучающихся к освоению содержания модуля, степени сложности материала, типа учебного занятия. На выбор методов обучения значительно влияет персональный состав группы, индивидуальные особенности, возможности и запросы детей.

### **1.2 Сведения о программе**

### Описание программы **«**Видеомонтаж**»**

на 2023-2024 год

<span id="page-6-0"></span>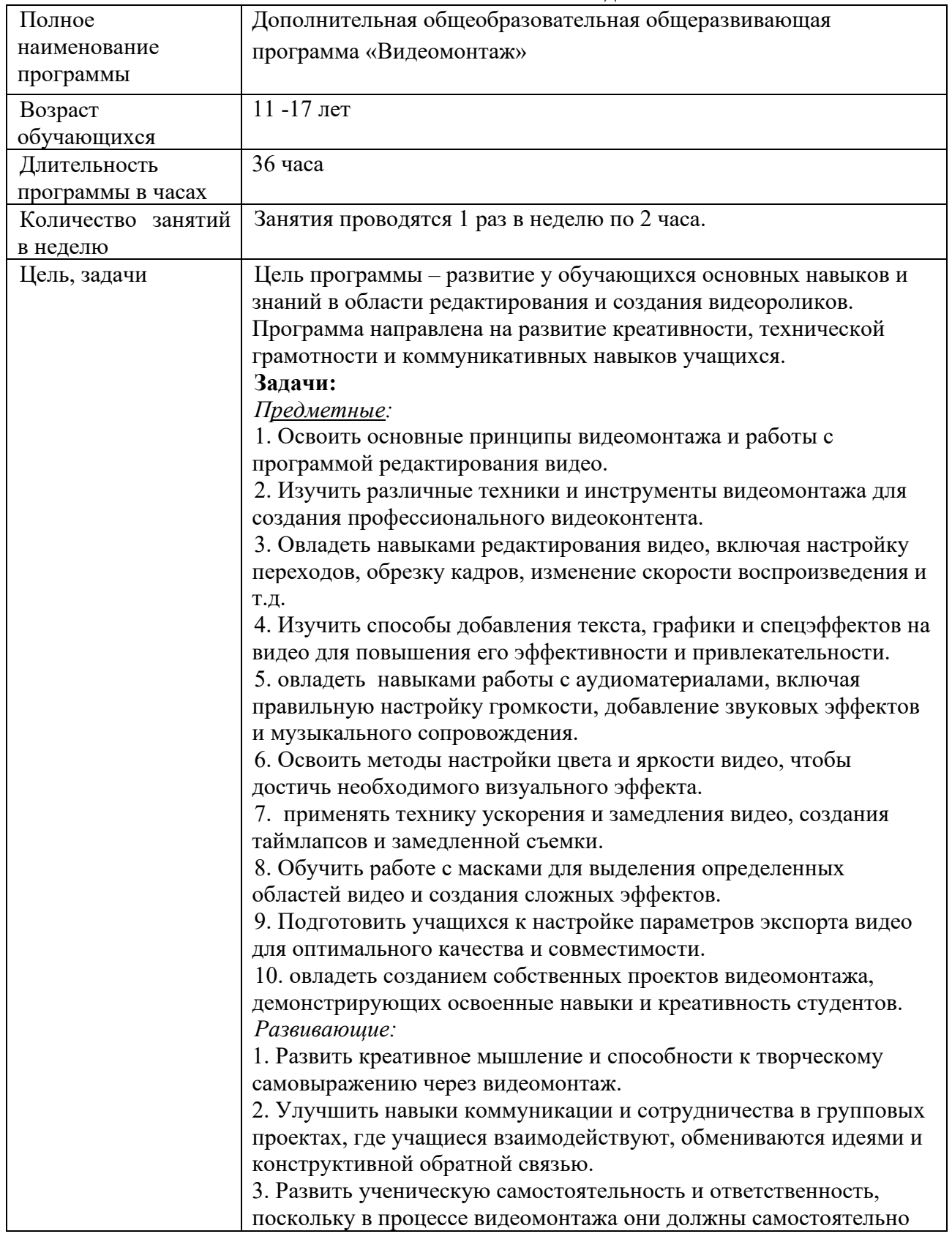

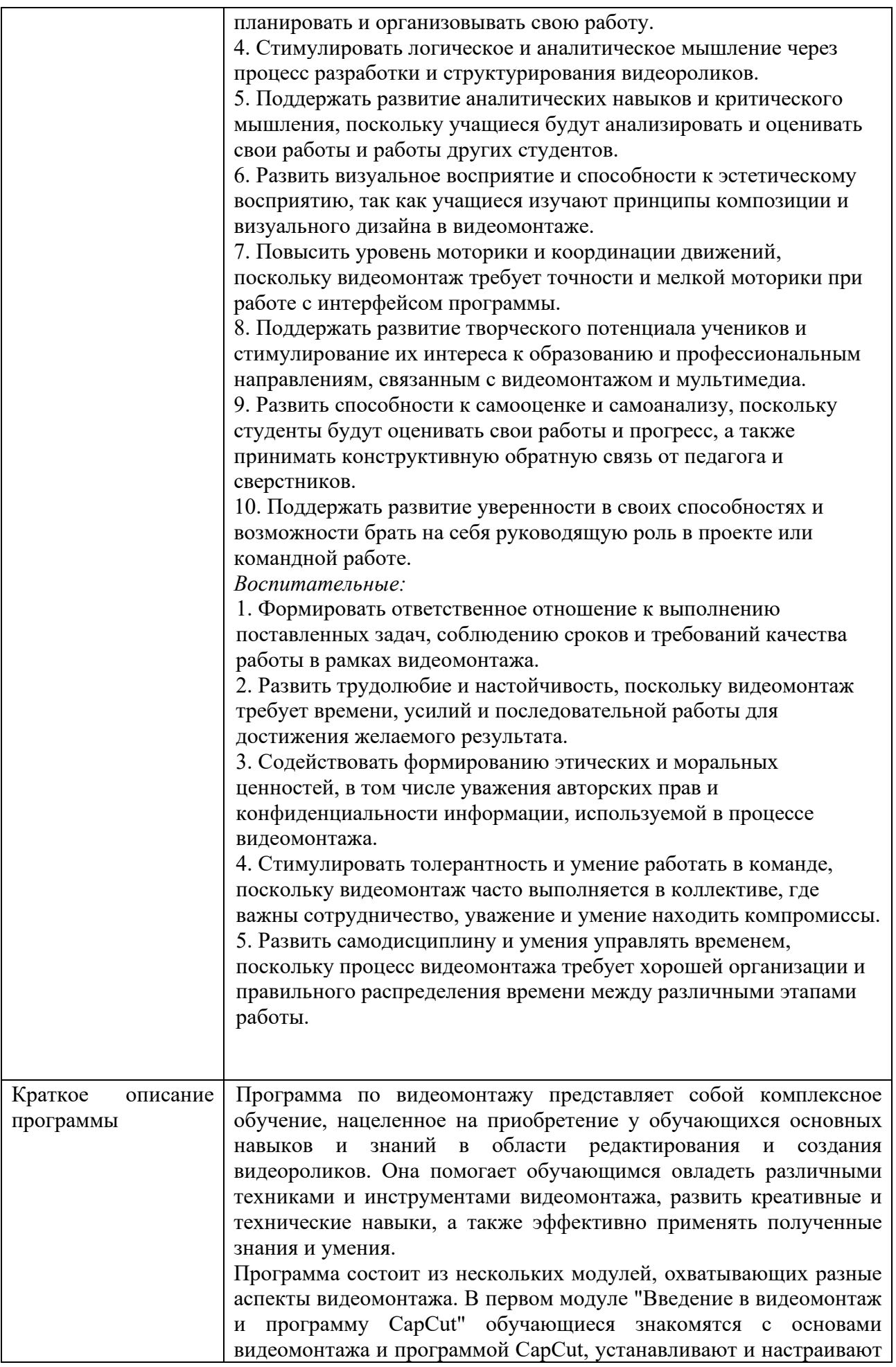

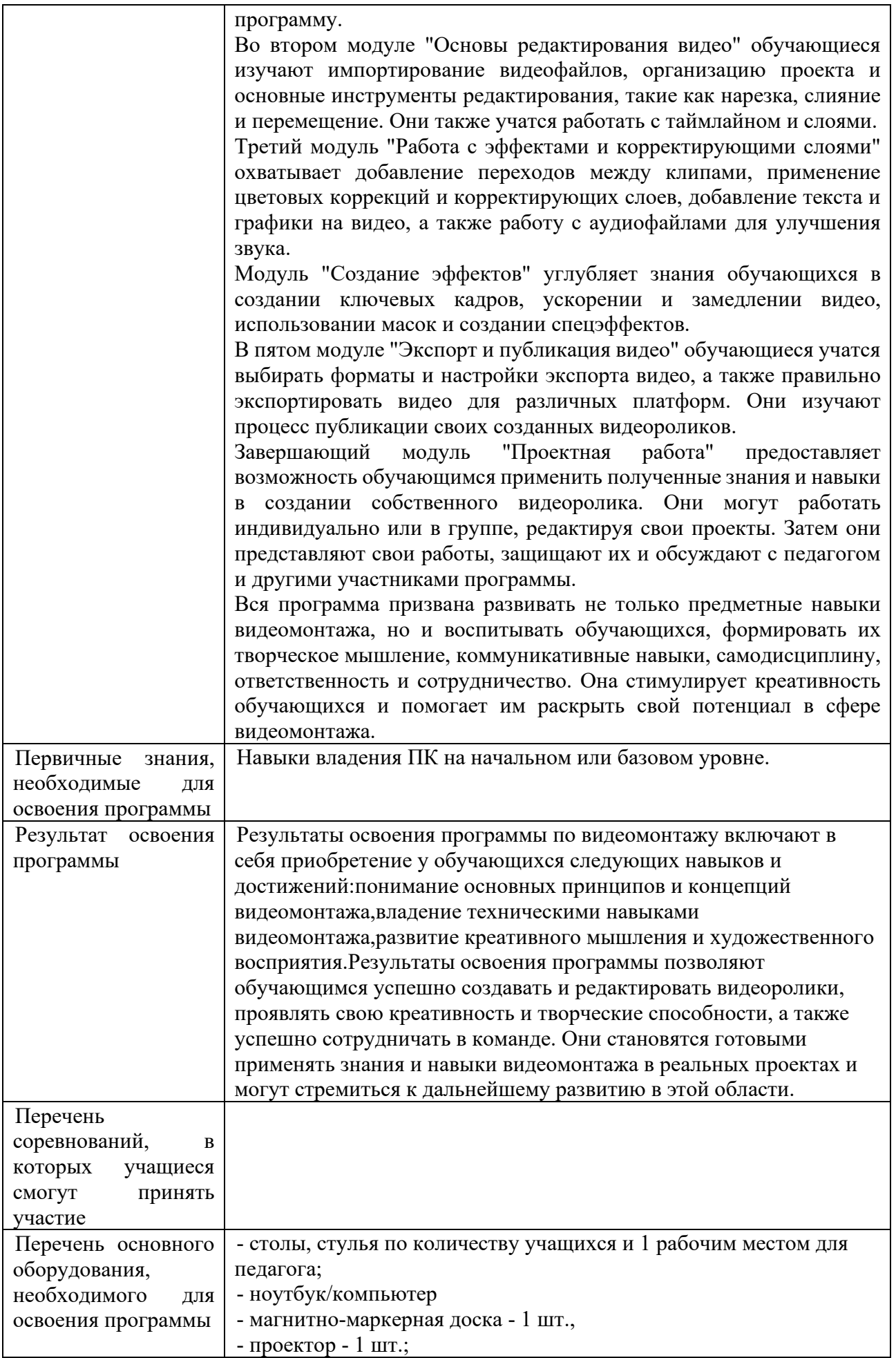

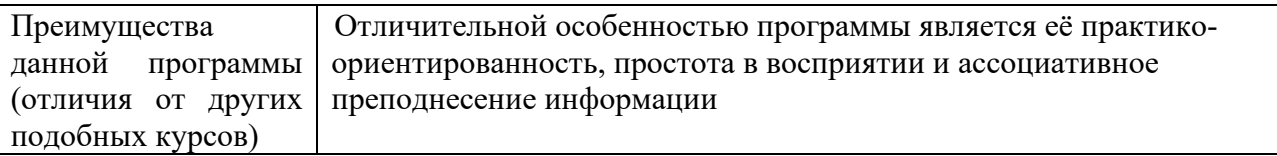

#### **1.3 Цель и задачи программы**

<span id="page-9-1"></span><span id="page-9-0"></span>Цель программы – развитие у обучающихся основных навыков и знаний в области редактирования и создания видеороликов. Программа направлена на развитие креативности, технической грамотности и коммуникативных навыков учащихся.

### **Задачи:**

*Предметные:* 

1. Освоить основные принципы видеомонтажа и работы с программой редактирования видео.

2. Изучить различные техники и инструменты видеомонтажа для создания профессионального видеоконтента.

3. Овладеть навыками редактирования видео, включая настройку переходов, обрезку кадров, изменение скорости воспроизведения и т.д.

4. Изучить способы добавления текста, графики и спецэффектов на видео для повышения его эффективности и привлекательности.

5. овладеть навыками работы с аудиоматериалами, включая правильную настройку громкости, добавление звуковых эффектов и музыкального сопровождения.

6. Освоить методы настройки цвета и яркости видео, чтобы достичь необходимого визуального эффекта.

7. применять технику ускорения и замедления видео, создания таймлапсов и замедленной съемки.

8. Обучить работе с масками для выделения определенных областей видео и создания сложных эффектов.

9. Подготовить учащихся к настройке параметров экспорта видео для оптимального качества и совместимости.

10. овладеть созданием собственных проектов видеомонтажа, демонстрирующих освоенные навыки и креативность студентов.

*Развивающие:*

1. Развить креативное мышление и способности к творческому самовыражению через видеомонтаж.

2. Улучшить навыки коммуникации и сотрудничества в групповых проектах, где учащиеся взаимодействуют, обмениваются идеями и конструктивной обратной связью.

3. Развить ученическую самостоятельность и ответственность, поскольку в процессе видеомонтажа они должны самостоятельно планировать и организовывать свою работу.

4. Стимулировать логическое и аналитическое мышление через процесс разработки и структурирования видеороликов.

5. Поддержать развитие аналитических навыков и критического мышления, поскольку учащиеся будут анализировать и оценивать свои работы и работы других студентов.

6. Развить визуальное восприятие и способности к эстетическому восприятию, так как учащиеся изучают принципы композиции и визуального дизайна в видеомонтаже.

7. Повысить уровень моторики и координации движений, поскольку видеомонтаж требует точности и мелкой моторики при работе с интерфейсом программы.

8. Поддержать развитие творческого потенциала учеников и стимулирование их интереса к образованию и профессиональным направлениям, связанным с видеомонтажом и мультимедиа.

9. Развить способности к самооценке и самоанализу, поскольку студенты будут оценивать свои работы и прогресс, а также принимать конструктивную обратную связь от педагога и сверстников.

10. Поддержать развитие уверенности в своих способностях и возможности брать на себя руководящую роль в проекте или командной работе.

*Воспитательные:*

1. Формировать ответственное отношение к выполнению поставленных задач, соблюдению сроков и требований качества работы в рамках видеомонтажа.

2. Развить трудолюбие и настойчивость, поскольку видеомонтаж требует времени, усилий и последовательной работы для достижения желаемого результата.

3. Содействовать формированию этических и моральных ценностей, в том числе уважения авторских прав и конфиденциальности информации, используемой в процессе видеомонтажа.

4. Стимулировать толерантность и умение работать в команде, поскольку видеомонтаж часто выполняется в коллективе, где важны сотрудничество, уважение и умение находить компромиссы.

5. Развить самодисциплину и умения управлять временем, поскольку процесс видеомонтажа требует хорошей организации и правильного распределения времени между различными этапами работы.

### **1.4 Содержание программы**

### **Модуль 1. Введение в видеомонтаж и программу CapCut**

Тема 1.1 Техника безопасности.Определение видеомонтажа.

*Теоретическая часть*: Инструктаж по технике безопасности*.*В данном модуле обучающиеся изучат основы видеомонтажа. Они познакомятся с определением видеомонтажа и его основными принципами. Будет рассмотрена роль видеомонтажа в создании профессиональных видеороликов и фильмов.

*Практическая часть:* Обучающиеся установят и настроят программу для видеомонтажа CapCut.

Тема 1.2 Знакомство с программой CapCut и ее основными функциями.

*Теоретическая часть:* В этом модуле обучающиеся ознакомятся с программой CapCut и ее основными функциями. Они узнают, как программа может быть полезна для редактирования видео и создания видеороликов.

*Практическая часть:* Обучающиеся изучат возможности CapCut и научатся использовать его основные функции.

### **Модуль 2. Основы редактирования видео**

Тема 2.1 Импорт видеофайлов и организация проекта. Работа с таймлайном и слоями. *Теоретическая часть:* В данном модуле обучающиеся узнают о процессе импорта видеофайлов и организации проекта для видеомонтажа. Они также узнают о таймлайне основном инструменте для управления видео на временной шкале и о работе с слоями. *Практическая часть:* Обучающиеся изучат процесс импорта видеофайлов в программу и научатся организовывать свой проект. Они практически применят полученные знания, настраивая временную шкалу и работая с различными слоями видео.

Тема 2.2 Основные инструменты редактирования видео.

*Теоретическая часть:* В этом модуле обучающиеся ознакомятся с основными инструментами редактирования видео в программе CapCut. Они узнают о функциях назрезки, слияния, перемещения и других инструментов, которые помогут им создавать плавный и профессиональный видеомонтаж.

*Практическая часть:* Обучающиеся практически применят основные инструменты редактирования видео в программе CapCut. Они научатся разрезать и объединять видеоклипы, перемещать их на временной шкале и выполнять другие операции для создания желаемого эффекта.

Тема 2.3 Изменение параметров видео.

*Теоретическая часть:* В данном модуле обучающиеся узнают о различных параметрах видео и методах их изменения в программе CapCut. Они изучат использование режимов наложения, стабилизации и других инструментов, которые помогут им улучшить качество видео. *Практическая часть:* Обучающиеся практически применят инструменты изменения

параметров видео в программе CapCut. Они будут экспериментировать с различными режимами наложения, стабилизацией и другими функциями, чтобы добавить интересные и эффектные элементы в свое видео.

**Модуль 3. Работа с эффектами и корректирующими слоями**

Тема 3.1 Добавление и настройка переходов между клипами.

*Теоретическая часть:* В этой теме обучающиеся узнают о переходах между видеоклипами и их значении для создания плавных и естественных смен сцен. Они также изучат методы применения цветовых коррекций и корректирующих слоев, чтобы усилить эмоциональную составляющую видео.

*Практическая часть:* Обучающиеся будут практически применять различные переходы между клипами и настраивать их параметры в программе CapCut. Они также будут изучать и применять методы цветовой коррекции и корректирующих слоев для достижения определенного эффекта или атмосферы в своем видео.

Тема 3.2 Добавление текста и графики на видео.

*Теоретическая часть:* В данной теме обучающиеся узнают о методах добавления текста и графики на видео для передачи информации или улучшения визуального воздействия. Они изучат различные способы настройки текста, шрифтов, цветов и размещения графических элементов на видео.

*Практическая часть:* Обучающиеся практически применят добавление текста и графики на видео в программе CapCut. Они будут экспериментировать с различными стилями и расположением текста, а также добавлять и настраивать графические элементы, чтобы создать эффектный и информативный контент.

Тема 3.3 Импорт и настройка аудиофайлов. Нормализация громкости. Улучшение звука. *Теоретическая часть:* В этом модуле обучающиеся изучат процесс импорта аудиофайлов в программу CapCut и методы настройки громкости, а также улучшения качества звука. Они узнают о применении нормализации громкости и других инструментов для оптимизации звукового сопровождения видео.

*Практическая часть:* Обучающиеся практически применят настройку и улучшение аудиофайлов в программе CapCut. Они будут работать с уровнем громкости, улучшать качество звука, добавлять эффекты и музыкальное сопровождение, чтобы создать приятное и профессиональное звуковое сопровождение к своему видео.

### **Модуль 4. Создание эффектов**

Тема 4.1 Ключевые кадры. Ускорение и замедление видео.

*Теоретическая часть:* В данной теме обучающиеся узнают о ключевых кадрах и их роли в изменении скорости видео. Они изучат методы ускорения и замедления видео для создания эффектов таймлапса или замедленной съемки.

*Практическая часть:* Обучающиеся практически применят ускорение и замедление видео с использованием ключевых кадров в программе CapCut. Они будут экспериментировать с различными скоростями воспроизведения и создавать эффектные сцены с разными эмоциональными нюансами.

Тема 4.2 Использование масок.

*Теоретическая часть:* В этом модуле обучающиеся узнают о масках и их роли в создании эффектов видео. Они изучат методы использования масок для выделения определенных областей видео или накладывания сложных эффектов.

*Практическая часть:* Обучающиеся практически применят маскирование видео в программе CapCut. Они будут создавать и применять маски для выделения или скрытия определенных областей видео и накладывать различные спецэффекты для создания уникальных и запоминающихся видеороликов.

Тема 4.3 Создание спецэффектов.

*Теоретическая часть:* В данной теме обучающиеся изучат различные методы создания спецэффектов в видео с помощью программы CapCut. Они узнают о возможностях добавления визуальных эффектов, таких как частицы, огонь, дым, изменение цветов и другие эффекты, которые могут придать видео уникальный стиль и настроение.

*Практическая часть:* Обучающиеся практически применят различные спецэффекты в своих видеороликах с помощью программы CapCut. Они будут экспериментировать с настройками эффектов, применять их к разным сценам видео и создавать удивительные и впечатляющие результаты.

### **Модуль 5. Экспорт и публикация видео**

Тема 5.1 Выбор формата и настроек экспорта.

*Теоретическая часть:* В этом модуле обучающиеся узнают о различных форматах видео и настройках экспорта в программе CapCut. Они узнают, как выбрать наиболее подходящий формат для своих целей и как настроить параметры экспорта для достижения оптимального качества видео.

*Практическая часть:* Обучающиеся практически применят выбор формата и настройки экспорта в программе CapCut. Они будут экспортировать свои видеоролики с оптимальными настройками, чтобы получить качественный результат, соответствующий требованиям их выбранной платформы публикации.

### **Модуль 6. Проектная работа**

Тема 6.1 Создание собственного видеоролика с использованием полученных знаний и навыков. *Практическая часть:* Обучающиеся будут создавать свой собственный видеоролик с использованием программы CapCut. Они будут применять все изученные техники и методы, чтобы сделать видеоролик качественным, интересным и запоминающимся. Учебный проект будет представлять собой полноценный видеоролик, готовый к публикации на различных платформах.

Тема 6.2 Индивидуальное и групповое редактирование проектов.

*Практическая часть:* Обучающиеся применят индивидуальные и групповые редактирования проектов в программе CapCut. Они будут работать вместе над общими проектами,

обмениваться и объединять свои материалы, активно сотрудничать и вносить вклад в общий результат.

Тема 6.3 Защита работы и обсуждение.

*Практическая часть:* Обучающиеся проведут сессии защиты работ, в ходе которых представят свои видеоролики, расскажут о процессе создания и примененных методах. Они также будут участвовать в обсуждении результатов и анализе своих работ, обмениваясь мнениями и опытом с одногруппниками и преподавателями.

**Аттестация** по итогам освоения программы

обучающиеся проходят защиту индивидуальных/групповых проектов. Индивидуальный/групповой проект оценивается формируемой комиссией. Состав комиссии (не менее 3**-**х человек): педагог, администрация учебной организации, приветствуется привлечение ITпрофессионалов, представителей учреждений профессионального образования.

<span id="page-12-1"></span><span id="page-12-0"></span>

| $N_2$<br>$\Pi/\Pi$ | Наименование модуля, темы                                      | Количество часов |                |                | Формы аттестации/<br>контроля                   |
|--------------------|----------------------------------------------------------------|------------------|----------------|----------------|-------------------------------------------------|
|                    |                                                                | всего            | теория         | практика       |                                                 |
|                    | Модуль 1. Введение в<br>видеомонтаж и программу<br>CapCut      | 6                | 3              | 3              |                                                 |
| 1.1                | Техника безопасности<br>.Определение видеомонтажа.             | $\overline{4}$   | $\overline{2}$ | $\overline{2}$ | Текущий:<br>педагогическое<br>наблюдение, опрос |
| 1.2                | Знакомство с программой<br>CapCut и ее основными<br>функциями. | $\overline{2}$   |                |                | Текущий:<br>педагогическое<br>наблюдение, опрос |
|                    | Модуль 2. Основы<br>редактирования видео                       | 6                | 3              | 3              |                                                 |

**1.5 Учебный план**

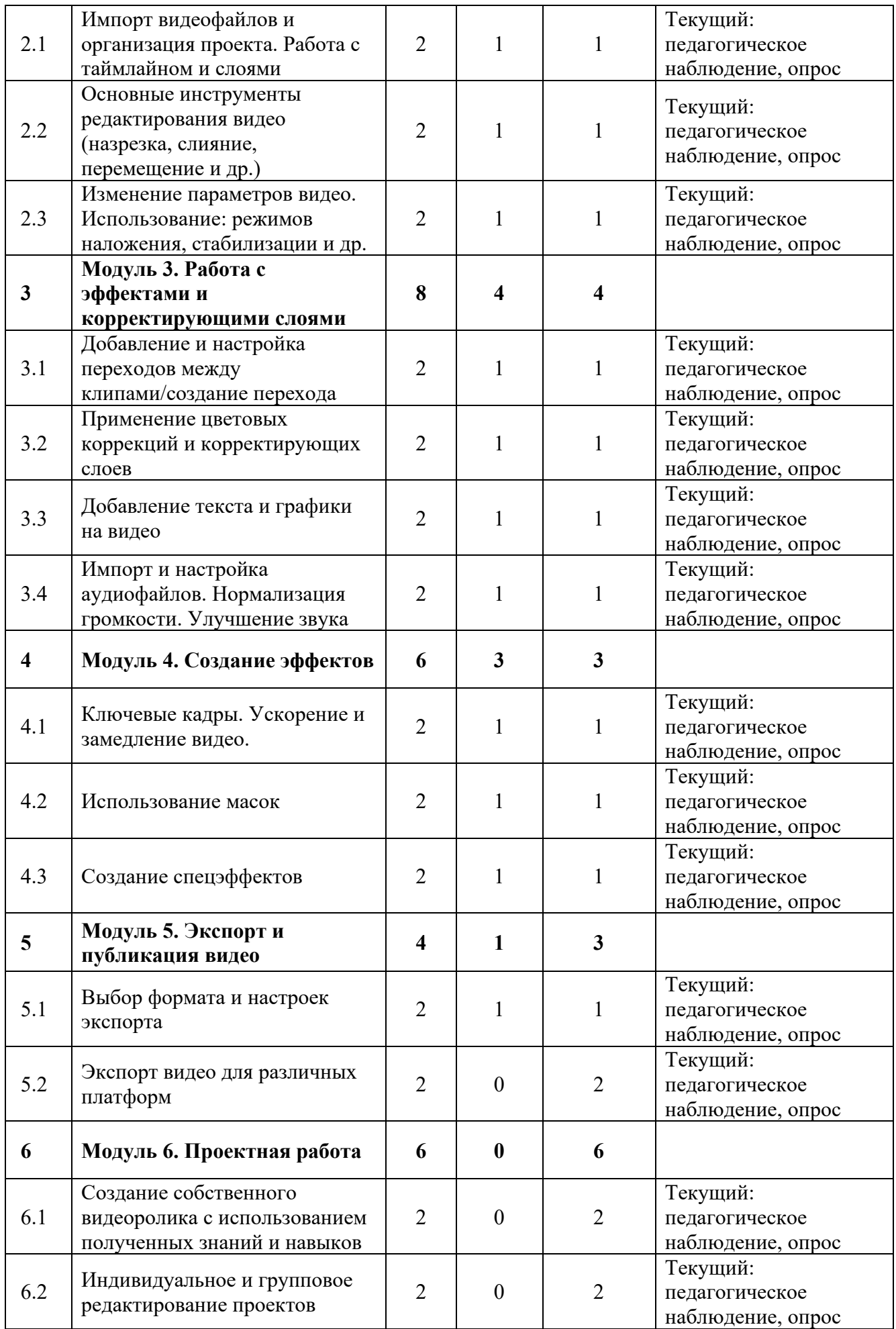

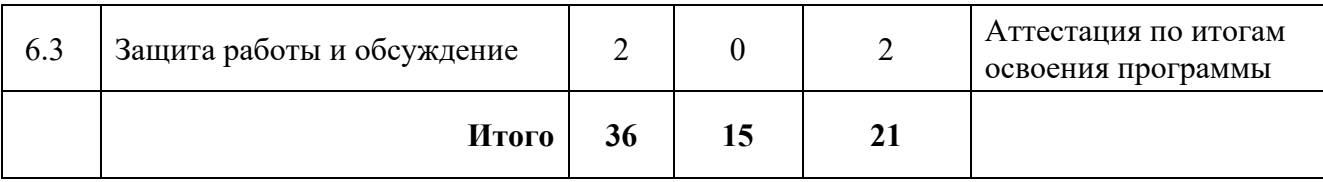

### **1.6 Планируемые результаты обучения по программе**

<span id="page-14-0"></span>В результате занятий по программе, к концу учебного года, у обучающихся будут достигнуты следующие результаты:

### *Обучающие:*

- познакомится обучающихся со спецификой работы над различными видами моделей роботов;

- научатся различным технологиям создания роботов, механизмов;
- научатся составлять программы для роботов различной сложности;
- разовьется у обучающихся инженерное мышление;
- разовьется способность работы с информацией.

### *Развивающие:*

- разовьются личностные качества (активность, инициативность, волю, любознательность.);
- разовьется внимание, память, восприятие, образное мышление;
- разовьется логическое и пространственное воображение;
- развивьются творческие способности и фантазию;
- разовьются способности к абстрактному мышлению и аналитическому мышлению
- разовьются умения принимать решения и решать проблемы.
- разовьется мотивация обучающихся к познанию и творчеству;
- сформируются положительные черты характера:трудолюбие,

аккуратность, собранность, усидчивость, отзывчивость;

- разовьются навыки анализа и оценки получаемой информации;
- разовьется у обучающихся мотивацию к самоопределению;
- разовьется мотивация к профессиональному самоопределению обучающихся.

*Воспитательные:*

- воспитаются навыки самоорганизации;
- разовьется терпение, настойчивость и умение преодолевать трудности.
- воспитаются навыки сотрудничества: работа в коллективе, в команде, микро-группе;
- воспитается бережное отношение к технике, терпение в работе;
- воспитается аккуратность, стремление доводить работу до конца;

- воспитается самостоятельность, инициатива, творческая активность.

### **РАЗДЕЛ 2. КОМПЛЕКС ОРГАНИЗАЦИОННО-ПЕДАГОГИЧЕСКИХ УСЛОВИЙ**

### **2.1 Календарный учебный график**

<span id="page-14-1"></span>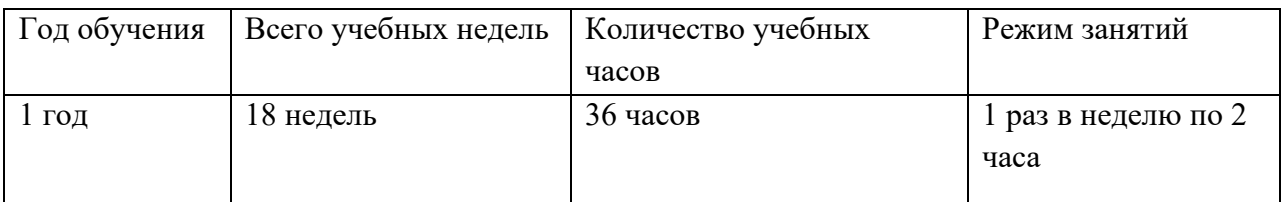

### **2.2 Условия реализации программы**

### <span id="page-14-2"></span>**Материально-техническое обеспечение**

### **Требования к помещению:**

− помещение для занятий, отвечающие требованиям СП 2.4.3648-20 «Об утверждении санитарных правил СП 2.4.3648-20 "Санитарно-эпидемиологические требования к организациям воспитания и обучения, отдыха и оздоровления детей и молодежи":

−качественное освещение;

−столы, стулья по количеству учащихся и 1 рабочим местом для -педагога.

### **Оборудование:**

−специальные шкафы под компьютеры и оргтехнику;

−столы, стулья

−ноутбуки/ПК;

−доступ к сети Интернет;

−образовательные наборы VEX IQ

−4х осевой робот-манипулятор DOBOT Magician

### **Кадровое обеспечение:**

Реализовывать программу могут педагоги дополнительного образования, обладающие достаточными знаниями, в области педагогики, психологии и методики преподавания, знающие особенности обучения робототехнике.

Педагог, имеющий высшее или среднее профессиональное образование, профиль которого соответствует направленности дополнительной общеразвивающей программы; педагогическое образование и/или курсы переподготовки, соответствующие направленности дополнительной общеразвивающей программы, обладающий достаточными специальными знаниями и навыками по специфике программы.

### **2.3 Формы аттестации**

<span id="page-15-0"></span>Педагогический мониторинг включает в себя: текущий контроль, промежуточную аттестацию и аттестацию по итогам освоения программы.

*Текущий контроль* осуществляется регулярно в течение учебного года. Контроль теоретических знаний осуществляется с помощью педагогического наблюдения, опросов, дидактических игр. В практической деятельности результативность оценивается качеством выполнения работ учащихся, где анализируются положительные и отрицательные стороны работ, корректируются недостатки.

Аттестация по итогам освоения программы проводится в конце учебного года, обучающиеся проходят защиту индивидуальных/групповых проектов. Индивидуальный/групповой проект оценивается формируемой комиссией. Состав комиссии (не менее 3**-**х человек): педагог, администрация учебной организации, приветствуется привлечение IT-профессионалов, представителей учреждений профессионального образования.

Компонентами оценки индивидуального/группового проекта являются (по мере убывания значимости): качество выполнения проекта, отзыв руководителя проекта, уровень презентации и защиты проекта. Если проект выполнен группой обучающихся, то при оценивании учитывается не только уровень исполнения проекта в целом, но и личный вклад каждого из авторов. Решение принимается коллегиально.

### **2.4 Оценочные материалы**

<span id="page-15-1"></span>Контроль освоения обучающимися программы осуществляется путем оценивания следующих параметров: качество и скорость выполнения задания, количество ошибок и повторных вопросов, умение создавать и отлаживать программы для роботов, навыки отладки возникших ошибок во время программирования роботов, креативность и способность принимать полученные знания в создании собственных проектов.

### **Текущий контроль**

Осуществляется регулярно в течение учебного года. На каждом занятии перед началом самостоятельной работы педагог актуализирует основы теории, демонстрирует основные методы и приемы работы. На практической части занятия обучающиеся собирают модели роботов и пишут программы по заданным шаблонам. В дальнейшем они анализируют, как можно улучшить модели. В конце каждого занятия подводятся итоги, строятся планы на следующие занятия. Обучающиеся должны видеть четкий план достижения поставленной цели. Данная система построения занятий позволяет реализовать фактор успешности (обучающиеся соберут модель и запрограммируют ее в любом случае), а также развивает коммуникативные и лидерские качества обучающихся.

Выполнение текущих работ оценивается по пятибалльной системе.

### **Критерии оценивания**

**««отлично» -** обучающийся самостоятельно выполняет все задачи на высоком уровне, его работа отличается оригинальностью идеи, грамотным исполнением и творческим подходом.

**««хорошо»** - обучающийся справляется с поставленными перед ним задачами, но прибегает к помощи преподавателя. Работа выполнена, но есть незначительные ошибки.

**«удовлетворительно**» - обучающийся выполняет задачи, но делает грубые ошибки (по невнимательности или нерадивости). Для завершения работы необходима постоянная помощь преподавателя.

**«неудовлетворительно**»- обучающийся отказывается выполнять работу.

**Аттестация по итогам освоения программы** проводится в форме защиты выполненного индивидуального или группового проекта. Выполнение итоговой работы показывает умение обучающихся воплощать свои идеи в жизнь, проявлять творческий подход при выборе решений и умение работать с различными источниками информации, включая подготовительный материал, схемы, алгоритмы, литературу и сетевые ресурсы. Каждый обучающийся самостоятельно выбирает тему итоговой работы, однако тема должна быть предварительно согласована с преподавателем.

Примерный тип проектных работ:

- 1. Видеоролик на тему праздника
- 2. Видеоролик о учебном заведении
- 3. Видеоролик с путешествия
- 4. Видеоролик с прогулки
- 5. Видеоролик из видео с видео стоков
- 6. Пародия на рекламу

### **Критерии оценивания проектной работы**

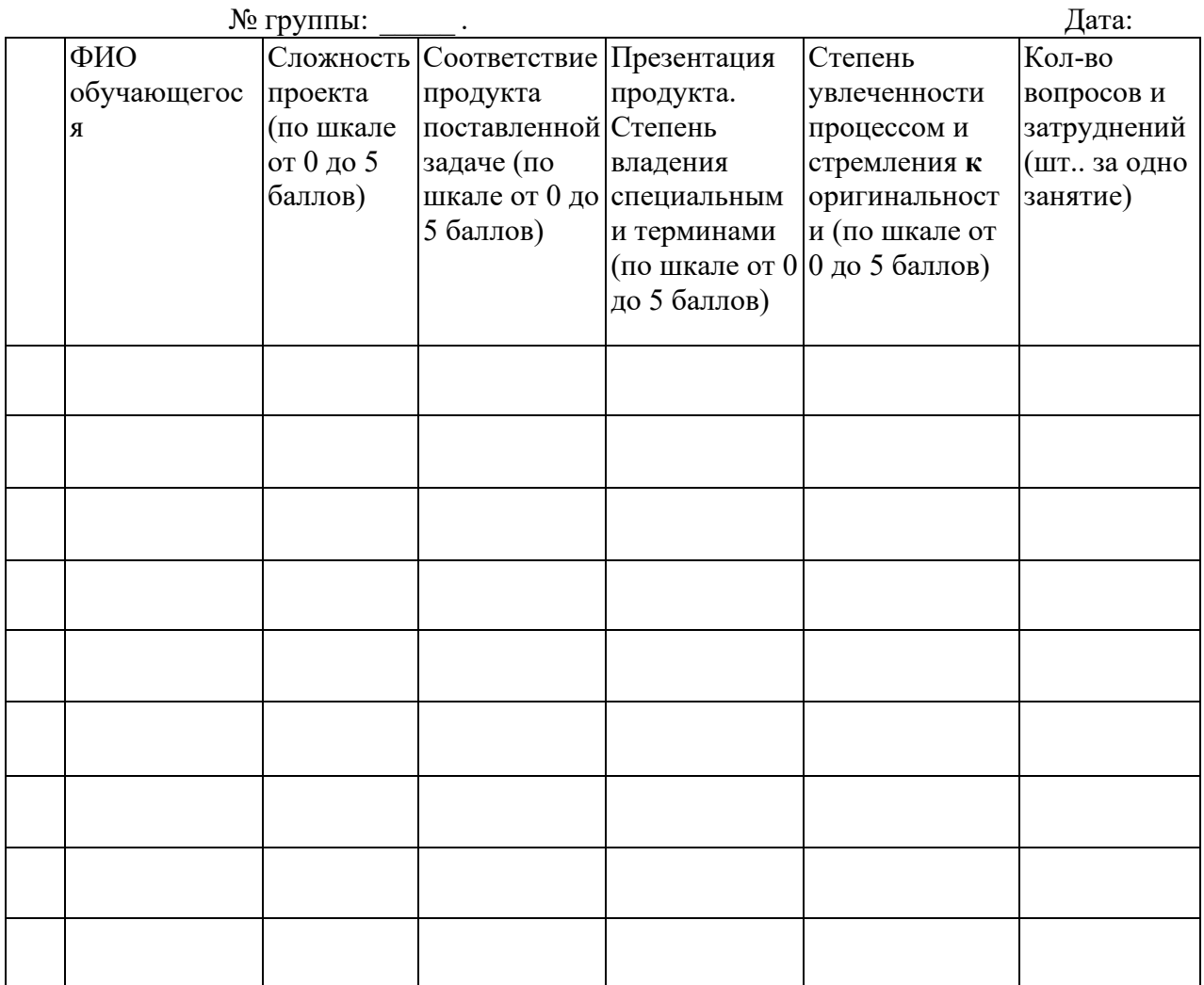

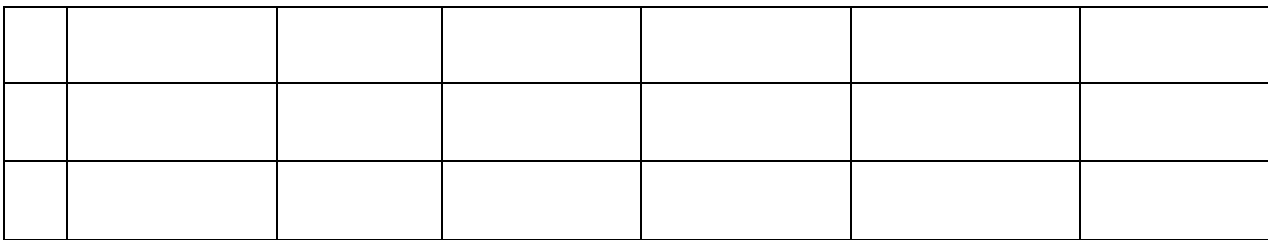

#### **2.5 Методические материалы**

#### <span id="page-17-0"></span>**Методическое оснащение программы содержит:**

- планы занятий, включающие перечень вопросов, выносимых на занятие;

- контрольные задания для отслеживания результатов освоения каждой темы

- контрольные задания для проведения аттестации по итогам освоения программы, которые включают: перечень вопросов, выносимых на итоговое занятие и ключ для проверки правильности ответов;

- виды практических работ, выполняемых обучающимися по итогам освоения темы, раздела, программы и критерии оценки выполнения данных работ;

- методические рекомендации, раскрывающие одну или несколько частных методик, задача которых – рекомендовать наиболее эффективные рациональные варианты действий при решении конкретных педагогических задач.

- наглядные пособия;
- дидактические карточки;
- видеозаписи, презентации;
- электронные образовательные ресурсы (ЭОР)

### **2.6 Воспитательный компонент**

<span id="page-17-1"></span>Общей целью воспитания в ГБУ ДО ДЮТТ является формирование у обучающихся духовно-нравственных ценностей, способности к осуществлению ответственного выбора собственной индивидуальной образовательной траектории, способности к успешной социализации в обществе.

Задачи воспитания:

- поддерживать и развивать традиции учреждения, коллективные творческие формы деятельности, реализовать воспитательные возможности ключевых дел ГБУ ДО ДЮТТ, формировать у обучающихся чувство солидарности и принадлежности к образовательному учреждению;

- реализовывать воспитательный потенциал общеобразовательных общеразвивающих программ и возможности учебного занятия и других форм образовательных событий развивать социальное партнерство как один из способов достижения эффективности воспитательной деятельности в ГБУ ДО ДЮТТ;

- организовывать работу с семьями обучающихся, их родителями или законными представителями, активно их включать в образовательный процесс, содействовать формированию позиции союзников в решении воспитательных задач;

- использовать в воспитании детей возможности занятий по дополнительным общеобразовательным общеразвивающим программам как источник поддержки и развития интереса к познанию и творчеству;

содействовать приобретению опыта личностного и профессионального самоопределения на основе личностных проб в совместной деятельности и социальных практиках;

- формировать сознательное отношение обучающихся к своей жизни, здоровью, здоровому образу жизни, а также к жизни и здоровью окружающих людей.

- создавать инновационную среду, формирующую у детей и подростков изобретательское, креативное, критическое мышление через освоение дополнительных общеобразовательных общеразвивающих программ нового поколения в области инженерных и цифровых технологий;

- повышать разнообразие образовательных возможностей при построении индивидуальных

образовательных траекторий (маршрутов) обучающихся;

- оптимизировать систему выявления, поддержки и развития способностей и талантов у детей и подростков, направленной на самоопределение и профессиональную ориентацию обучающихся.

Основными формами воспитания являются: беседа, практическое занятие, защита проектов и другие формы взаимодействия обучающихся.

В работе с детьми используются традиционные методы:

- словесные: беседа, рассказ, монолог, диалог;

- наглядные: демонстрация иллюстраций, рисунков, макетов, моделей, презентаций и т.д.;

- практические: решение творческих заданий, изготовление моделей, и др.;

- проблемно-поисковые: изготовление изделий по образцу, по собственному замыслу, решение творческих задач;

- индивидуальные: задания в зависимости от достигнутого уровня развития, учащегося; - игровые.

Воспитательный процесс осуществляется в условиях организации деятельности детского коллектива на основной учебной базе реализации программы в организации дополнительного образования детей в соответствии с нормами и правилами работы организации.

Запланированы мероприятия по взаимодействию с родителями. Проведение родительских собраний, совместных праздников, мастер-классов. А также участие родителей в проектной деятельности, в разработке и защите проектов вместе с ребенком.

В течение учебного года будут проводиться внутренние соревнования.

Детям предоставляется возможность участия в конкурсах и выставках.

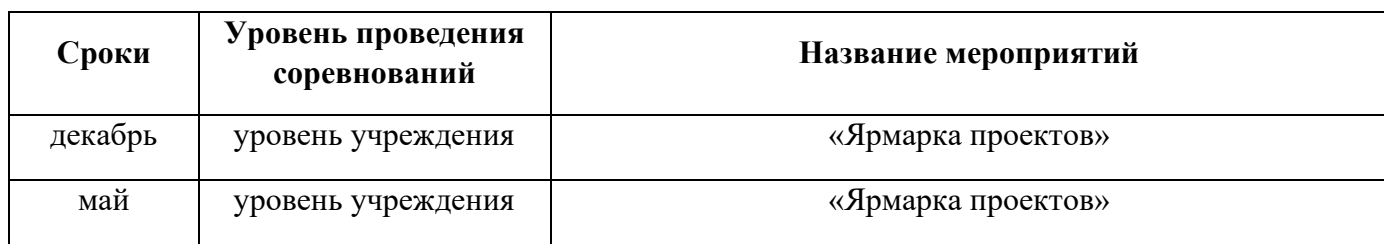

### **Примерный перечень мероприятий**

# **2.7 Информационные ресурсы и литература**

#### **Нормативные документы**

<span id="page-18-0"></span>• Федеральный закон "Об образовании в Российской Федерации" от 29.12.2012 N 273-ФЗ (последняя редакция)

• Приказ Министерства Просвещения РФ № 629 от 27.07.2022 г. "Об утверждении Порядка организации и осуществления образовательной деятельности по дополнительным общеобразовательным программам"

• Распоряжение Правительства ЧО № 901-рп от 20.09.2022 г. "Об утверждении регионального плана мероприятий на 2022 – 2024 годы по реализации Концепции развития дополнительного образования детей до 2030 года"

• Приказ Министерства труда и социальной защиты РФ № 652-н от 21.09.2021 г «Об утверждении профессионального стандарта «Педагог дополнительного образования детей и взрослых»

• Приказ Минпросвещения России от 03.09.2019 N 467 (ред. от 21.04.2023) "Об утверждении Целевой модели развития региональных систем дополнительного образования детей" (Зарегистрировано в Минюсте России 06.12.2019 N 56722)

• Устав ГБУ ДО «Дом юношеского технического творчества Челябинской области»;

• Локальные акты, регламентирующие образовательную деятельность Центра цифрового образования детей «IT-куб» ГБУ ДО ДЮТТ.

Список литературы для педагога:

1. Новиков Дмитрий, "Секреты профессионального видеомонтажа", Издательство "Манн, Иванов и Фербер", 2020 г.

2. Петров Андрей, "Видеомонтаж: технологии и методы работы", Издательство "Питер", 2020 г.

3. Прокофьев Дмитрий, "Видеомонтаж: теория и практика", Издательство "АСТ", 2020 г.

4. Смирнов Артем, "Настройка цветокоррекции в видеомонтаже", Издательство "БХВ-Петербург", 2020 г.

5. Шерстобитов Алексей, "Мастерство видеомонтажа", Издательство "Литературное обозрение", 2020 г.

Список литературы для учащихся и родителей:

1. Борисов Владимир, "Как создать эффективные видеоролики: от съемки до видеомонтажа", Издательство "АСТ", 2020 г.

2. Глебов Денис, "Монтаж видеоматериалов в программе Sony Vegas Pro", Издательство "ДМК Пресс", 2020 г.

3. Иванов Иван, "Основы видеомонтажа в Final Cut Pro X", Издательство "Питер", 2020 г. Интернет-ресурсы, рекомендуемые педагогам:

1. Люди. Идеи. Технологии. [Электронный ресурс]. - режим доступа: http://www[.membrana.ru](http://www.membrana.ru/)/

2. Роботы и робототехника. [Электронный ресурс]. - режим доступа: http://www[.prorobot.ru](http://www.prorobot.ru/)/

3. Роботы. Робототехника. Микроконтроллеры. [Электронный ресурс]. - режим доступа: [http://myrobot.ru](http://myrobot.ru/)/

4. ИНТ. Программные продукты Лего. [Электронный ресурс]. -режим доступа: [http://](http://www.int-edu.ru/logo/products.html)www.intedu.ru/logo/[products.html](http://www.int-edu.ru/logo/products.html)

5. ИНТ. Наборы LEGODACTA для образовательной области "Технология". [Электронный ресурс]. - режим доступа: [http://](http://www.int-/)www.int-edu.ru/lego/catalog/[techno.htm](http://edu.ru/lego/catalog/techno.htm) -

6. «1 сентября». [Электронный ресурс]. - режим доступа: [http://festival.](http://festival/) 1 [september.ru](http://september.ru/)